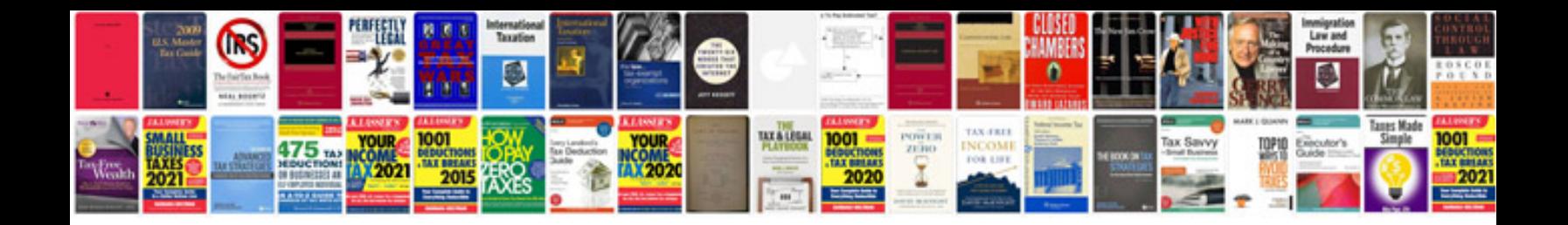

**Interview questions and answers for system administrator**

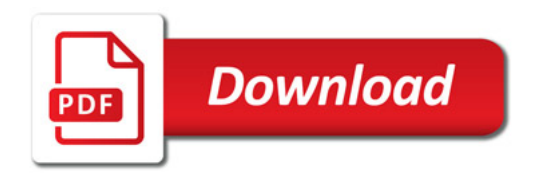

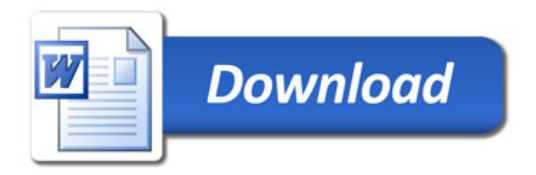